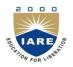

# **INSTITUTE OF AERONAUTICAL ENGINEERING**

(Autonomous) Dundigal, Hyderabad-500 043

## MASTER OF BUSINESS ADMINISTRATION ASSIGNMENT

| Course Name               | FINANCIAL MODELING                                         |
|---------------------------|------------------------------------------------------------|
| Course Code               | CMB420                                                     |
| Class                     | MBA IV Semester                                            |
| Branch                    | Master of Business Administration                          |
| Year                      | 2017 – 2018                                                |
| <b>Course Coordinator</b> | Ms.P.Bindu Madhavi, Assistant Professor, Department of MBA |
| <b>Course Faculty</b>     | Ms.P Bindu Madhavi, Assistant Professor, Department of MBA |

#### **OBJECTIVES**

This course introduces the excel in finance; a financial model is simply a tool that's built in Excel to forecast a business' financial performance into the future. The forecast is typically based on the company's historical performance and requires preparing the income statement, balance sheet, cash flow statement and supporting schedules. The output of a financial model is used for decision making and performing financial analysis, whether inside or outside of the company. The main objective is to give proper awareness for student to learn how to calculate and manage the raising capital, making acquisitions, Growing the business, Selling or divesting assets and business units, Budgeting and forecasting, capital allocation and valuing a business. This course is presented to students by power point projections, lecture notes, course handouts, assignments, objective and subjective tests.

### **ASSIGNMENT-I**

| S. No | Question                                                                                                    | Blooms Taxonomy<br>Level | Course<br>Outcome |
|-------|----------------------------------------------------------------------------------------------------|--------------------------|-------------------|
|       | UNIT-I                                                                                                    |                          |                   |
| 1     | What are the types of financial modeling? Write in brief on each of them.                                             | Understand               | CCMB420.01        |
| 2     | Distinguish Merger and acquisition from option pricing model.                                                         | Understand               | CCMB420.01        |
| 3     | Why is Excel used more as a tool for financial decision making?                                                       | Understand               | CCMB420.01        |
| 4     | Write the procedure for adding custom tabs to the ribbon in excel                                                     | Understand               | CCMB420.01        |
| 5     | Explain advanced features of excel database function in excel.                                                        | Understand               | CCMB420.01        |
| 6     | Illustrate how a charts are created by using forms and also explain<br>how it can be controlled in excel.             | Understand               | CCMB420.01        |
| 7     | Explain about excel. Write its advantages and disadvantages .                                                         | Understand               | CCMB420.01        |
| 8     | Under which circumstance we can add custom tabs to the ribbon.                                                        | Understand               | CCMB420.01        |
| 9     | Write the procedure for setting a formula in excel.                                                                   | Understand               | CCMB420.01        |
| 10    | Discuss the following:<br>a. Text functions with suitable examples<br>b. Conditional functions with suitable examples | Understand               | CCMB420.01        |
|       | UNIT – II                                                                                                    |                          |                   |
| 1     | What is Goal Seek? Give a brief description.                                                                          | Understand               | CCMB420.02        |
| 2     | Explain one variable data table.                                                                                      | Understand               | CCMB420.02        |

| 3  | Distinguish one variable data and two variable data tables.                                                                                           | Understand | CCMB420.02 |
|----|----------------------------------------------------------------------------------------------------|------------|------------|
| 4  | What is scenario manager? How to make it in excel?                                                                                                    | Understand | CCMB420.02 |
| 5  | Discuss how to create additional scenario? Explain them in brief.                                                                                     | Understand | CCMB420.02 |
| 6  | Explain sensitivity analysis in excel.                                                                                                    | Understand | CCMB420.02 |
| 7  | Distinguish manual what if analysis.                                                                                                    | Understand | CCMB420.02 |
| 8  | Differentiate one variable data table and two variable data table in sensitivity analysis under excel.                                                | Understand | CCMB420.03 |
| 9  | What is scenario manager? Write the procedure for make a first scenario.                                                                              | Understand | CCMB420.02 |
| 10 | Discuss, what you know about the other sensitivity analysis features using excel.                                                                     | Understand | CCMB420.02 |
|    | UNIT – III                                                                                                    |            |            |
| 1  | Elaborate the procedure for preparing the common size statements directly from trial balance using excel.                                             | Understand | CCMB420.06 |
| 2  | In general business needs forecasting for future analysis for decision making, now, explain how the financial statements are prepared by using excel? | Understand | CCMB420.05 |
| 3  | What is revenue? Write the margin assumptions of revenue using excel.                                                                                 | Understand | CCMB420.05 |
| 4  | Write about the depreciation with assumption.                                                                                                    | Understand | CCMB420.05 |
| 5  | What is balance sheet? Why the balance sheet is prepared. Explain the features of the balance sheet.                                                  | Understand | CCMB420.06 |
| 6  | How can excel be used to Prepare common size statements from trial balance                                                                            | Understand | CCMB420.06 |
| 7  | Can excel be used in forecasting financial statements? If yes, Explain in brief.                                                                      | Understand | CCMB420.05 |
| 8  | Explain how can financial statements be analyzed by using spreadsheet model?                                                                          | Understand | CCMB420.05 |
| 9  | Explain the method using excel in project appraisal.                                                                                                  | Understand | CCMB420.05 |
| 10 | Enumerate the steps involved in determining project viability. Justify the use of excel in the process.                                               | Understand | CCMB420.05 |
|    | A COLONIMENTE H                                                                                                    |            |            |

## **ASSIGNMENT-II**

| S. No         | Question                                                                                                    | Blooms         | Course     |
|---------------|----------------------------------------------------------------------------------------------------|----------------|------------|
| <b>5.</b> INO | Question                                                                                                    | Taxonomy Level | Outcome    |
|               | UNIT – III                                                                                                    |                |            |
| 1             | Discuss under which situation. the business is require risk analysis in project appraisal                                                                  | Understand     | CCMB420.06 |
| 2             | What is risk analysis? Do you agree that risk analysis helps the business in risk manage?                                                                  | Understand     | CCMB420.05 |
| 3             | Write the importance of simulation in project appraisal. Construct risk simulation model.                                                                  | Understand     | CCMB420.05 |
| 4             | Write the formula for Net present value equation. Explain how will you substitute the values in excel.                                                     | Understand     | CCMB420.05 |
| 5             | Discuss about excel in valuation with suitable example.                                                                                                    | Understand     | CCMB420.06 |
| 6             | What all the risks should be consider while appraisal of the project?                                                                                      | Understand     | CCMB420.06 |
| 7             | How can simulation be helpful in appraising a project?                                                                                                    | Understand     | CCMB420.05 |
| 8             | What are the various kinds of valuation to ascertain financial position of a company and what role does MS Excel play in doing so?                         | Understand     | CCMB420.05 |
| 9             | What is a value driver? Write a few examples as to how a value driver can benefit a Company.                                                               | Understand     | CCMB420.05 |
| 10            | Define Risk. What are the models used in analyzing Risk? List out<br>a few tools in Risk analysis and write how MS Excel can be helpful<br>in the process. | Understand     | CCMB420.05 |
|               | UNIT – IV                                                                                                    |                |            |
| 1             | Explain in Detail about Efficient Portfolio. Draw Graphs wherever necessary.                                                                               | Understand     | CCMB420.09 |
| 2             | What do you understand by Dynamic Portfolio? How to create a Dynamic Portfolio?                                                                            | Understand     | CCMB420.08 |

| 3                          | What are the Key Principles to build good Excel Models from User's perspective?                                                                                                    |                                                                                                    |                                                                                                    |                                                                                                    |                                                            | Understand                                                                                                    | CCMB420.09                                                                                                    |  |  |
|----------------------------|----------------------------------------------------------------------------------------------------|----------------------------------------------------------------------------------------------------|----------------------------------------------------------------------------------------------------|----------------------------------------------------------------------------------------------------|------------------------------------------------------------|----------------------------------------------------------------------------------------------------|----------------------------------------------------------------------------------------------------|--|--|
| 4                          | List out the Steps in Documentation Tabs and also its advantages.                                                                                                    |                                                                                                    |                                                                                                    |                                                                                                    | Understand                                                 | CCMB420.10                                                                                                    |                                                                                                    |  |  |
| 5                          | What are the advantages of Financial Modeling using VBA?                                                                                                    |                                                                                                    |                                                                                                    |                                                                                                    | Understand                                                 | CCMB420.09                                                                                                    |                                                                                                    |  |  |
| 6                          | Draw a graph with the help of table given below mentioning the risk-return profile for different portfolios created by combining the two assets in different weights:                       |                                                                                                    |                                                                                                    |                                                                                                    |                                                            |                                                                                                    |                                                                                                    |  |  |
|                            | Portfolio                                                                                                    | A Proportion                                                                                                    | B Proportion                                                                                                    | Expected Return                                                                                                    | Standar<br>Deviatio                                        |                                                                                                    |                                                                                                    |  |  |
|                            | 1                                                                                                    | 1                                                                                                    | 0                                                                                                    | 12.00%                                                                                                    | 20.009                                                     | Understand                                                                                                    | CCMB420.09                                                                                                    |  |  |
|                            | 2                                                                                                    | 0.9                                                                                                    | 0.1                                                                                                    | 12.80%                                                                                                    | 17.649                                                     |                                                                                                    |                                                                                                    |  |  |
|                            | 3                                                                                                    | 0.76                                                                                                    | 0.24                                                                                                    | 13.92%                                                                                                    | 16.279                                                     |                                                                                                    |                                                                                                    |  |  |
|                            | 4                                                                                                    | 0.5                                                                                                    | 0.5                                                                                                    | 16.00%                                                                                                    | 20.419                                                     |                                                                                                    |                                                                                                    |  |  |
|                            | 5                                                                                                    | 0.25                                                                                                    | 0.75                                                                                                    | 18.00%                                                                                                    | 29.419                                                     |                                                                                                    |                                                                                                    |  |  |
| _                          | 6                                                                                                    | 0                                                                                                    | 1                                                                                                    | 20.00%                                                                                                    | 40.00%                                                     |                                                                                                    |                                                                                                    |  |  |
| 7                          | excel (sele                                                                                                    | ct any graph).                                                                                                    |                                                                                                    | raph/ bar diagram                                                                                                    |                                                            | Understand                                                                                                    | CCMB420.09                                                                                                    |  |  |
| 8                          |                                                                                                    | v lines on the hi<br>cing Model.                                                                                                    | storical backgrou                                                                                                    | ind of Black & So                                                                                                    | chole's                                                    | Understand                                                                                                    | CCMB420.10                                                                                                    |  |  |
| 9                          |                                                                                                    | formula as po<br>ontained therein                                                                                                    |                                                                                                    | es' model. Expla                                                                                                    | in the                                                     | Understand                                                                                                    | CCMB420.09                                                                                                    |  |  |
| 10                         | Create dun                                                                                                    | nmy data by you                                                                                                    | r own and create                                                                                                    | a pie diagram.                                                                                                    |                                                            | Understand                                                                                                    | CCMB420.09                                                                                                    |  |  |
| S. No                      |                                                                                                    |                                                                                                    |                                                                                                    |                                                                                                    |                                                            | Blooms                                                                                                    | Commo                                                                                                    |  |  |
| 5. INO                     | Question                                                                                                    |                                                                                                    |                                                                                                    |                                                                                                    |                                                            | DIOOIIIS                                                                                                    | Course                                                                                                    |  |  |
|                            |                                                                                                    |                                                                                                    | Question                                                                                                    |                                                                                                    |                                                            | Taxonomy Level                                                                                                    | Outcome                                                                                                    |  |  |
|                            |                                                                                                    |                                                                                                    | -                                                                                                    | UNIT – V                                                                                                    |                                                            |                                                                                                    |                                                                                                    |  |  |
| 1                          | Explain in                                                                                                    | detail the proces                                                                                                    | -                                                                                                    |                                                                                                    |                                                            |                                                                                                    |                                                                                                    |  |  |
| 1<br>2                     | Write shor                                                                                                    | t notes (a) Built                                                                                                    | ss of recording an                                                                                                    | UNIT – V<br>Id editing macros.<br>statement functio                                                                                                    |                                                            | Taxonomy Level                                                                                                    | Outcome                                                                                                    |  |  |
|                            | Write shor<br>debugging.                                                                                                    | t notes (a) Built                                                                                                    | ss of recording an                                                                                                    | d editing macros.<br>statement function                                                                                                    |                                                            | Taxonomy Level Understand                                                                                                    | Outcome<br>CCMB420.13                                                                                                    |  |  |
| 2                          | Write shor<br>debugging.<br>Discuss wh                                                                                                    | t notes (a) Built                                                                                                    | ss of recording an<br>t-in functions (b)<br>lecision rules can                                                                                                    | d editing macros.<br>statement function                                                                                                    | ons (c)                                                    | Taxonomy Level Understand Understand                                                                                                    | Outcome           CCMB420.13           CCMB420.14                                                                                                    |  |  |
| 2<br>3                     | Write shor<br>debugging<br>Discuss wh<br>Where do t<br>program.<br>In what wa<br>about the d                                                                                                | t notes (a) Built<br>here can be the c<br>he message box<br>by the debug is u<br>lebugging under                                                                                          | ss of recording an<br>t-in functions (b)<br>lecision rules can<br>is utilized? Illust<br>seful for the prog<br>excel.                                                                                                    | d editing macros.<br>statement function<br>apply in excel?<br>trate it in simple r<br>grammer, explain                                                                               | nessage                                                    | Taxonomy Level Understand Understand Understand                                                                                                    | Outcome           CCMB420.13           CCMB420.14           CCMB420.15                                                                                                    |  |  |
| 2<br>3<br>4                | Write shor<br>debugging<br>Discuss wh<br>Where do t<br>program.<br>In what wa<br>about the d                                                                                                | t notes (a) Built<br>here can be the d<br>he message box<br>by the debug is u<br>lebugging under<br>w the VBA help                                                                        | ss of recording an<br>t-in functions (b)<br>lecision rules can<br>is utilized? Illust<br>seful for the prog<br>excel.                                                                                                    | d editing macros.<br>statement function<br>apply in excel?<br>trate it in simple r                                                                                                   | nessage                                                    | Taxonomy Level         Understand         Understand         Understand         Understand         Understand                                                                                                    | Outcome           CCMB420.13           CCMB420.14           CCMB420.15           CCMB420.13                                                                                     |  |  |
| 2<br>3<br>4<br>5           | Write shor<br>debugging.<br>Discuss wh<br>Where do t<br>program.<br>In what wa<br>about the d<br>Explain ho<br>the data in<br>Show how                                                      | t notes (a) Built<br>here can be the c<br>he message box<br>by the debug is u<br>ebugging under<br>w the VBA help<br>excel?<br>a subroutines w<br>of the argument                         | ess of recording an<br>t-in functions (b)<br>lecision rules can<br>is utilized? Illust<br>seful for the prog<br>excel.<br>so the macros in o<br>rorks in excel und                                                             | d editing macros.<br>statement function<br>apply in excel?<br>trate it in simple r<br>grammer, explain                                                                               | nessage<br>in detail<br>ling<br>ain the                    | Taxonomy Level         Understand         Understand         Understand         Understand         Understand         Understand         Understand         Understand         Understand                                                                    | Outcome           CCMB420.13           CCMB420.14           CCMB420.15           CCMB420.13           CCMB420.13                                                                |  |  |
| 2<br>3<br>4<br>5<br>6      | Write shor<br>debugging<br>Discuss wh<br>Where do t<br>program.<br>In what wa<br>about the d<br>Explain ho<br>the data in<br>Show how<br>meanings<br>subroutines<br>How does                | t notes (a) Built<br>nere can be the d<br>the message box<br>by the debug is u<br>ebugging under<br>w the VBA help<br>excel?<br>a subroutines w<br>of the argument<br>s.<br>a decision to | ass of recording an<br>t-in functions (b)<br>lecision rules can<br>is utilized? Illust<br>seful for the prog<br>excel.<br>so the macros in o<br>rorks in excel und<br>ts and what the                                          | d editing macros.<br>statement function<br>apply in excel?<br>trate it in simple r<br>grammer, explain<br>editing and record<br>ler VBA and expl<br>subprogram does<br>to determine, | ons (c)<br>nessage<br>in detail<br>ing<br>ain the<br>under | Taxonomy Level         Understand         Understand         Understand         Understand         Understand         Understand         Understand         Understand         Understand         Understand         Understand         Understand           | Outcome           CCMB420.13           CCMB420.14           CCMB420.15           CCMB420.13           CCMB420.13           CCMB420.12                                           |  |  |
| 2<br>3<br>4<br>5<br>6<br>7 | Write shor<br>debugging.<br>Discuss wh<br>Where do t<br>program.<br>In what wa<br>about the d<br>Explain ho<br>the data in<br>Show how<br>meanings<br>subroutines<br>How does<br>conditions | t notes (a) Built<br>nere can be the d<br>the message box<br>by the debug is u<br>ebugging under<br>w the VBA help<br>excel?<br>a subroutines w<br>of the argument<br>s.<br>a decision to | ss of recording an<br>t-in functions (b)<br>lecision rules can<br>is utilized? Illust<br>seful for the prog<br>excel.<br>os the macros in o<br>rorks in excel und<br>ts and what the<br>rules helps you<br>ult in a specific o | d editing macros.<br>statement function<br>apply in excel?<br>trate it in simple r<br>grammer, explain<br>editing and record<br>ler VBA and expl<br>subprogram does<br>to determine, | ons (c)<br>nessage<br>in detail<br>ing<br>ain the<br>under | Taxonomy Level       Understand       Understand       Understand       Understand       Understand       Understand       Understand       Understand       Understand       Understand       Understand       Understand       Understand       Understand | Outcome           CCMB420.13           CCMB420.14           CCMB420.15           CCMB420.13           CCMB420.13           CCMB420.13           CCMB420.12           CCMB420.13 |  |  |

Prepared by: Ms.P.Bindu Madhavi, Assistant Professor, Department of MBA

HOD, Master of Business Administration